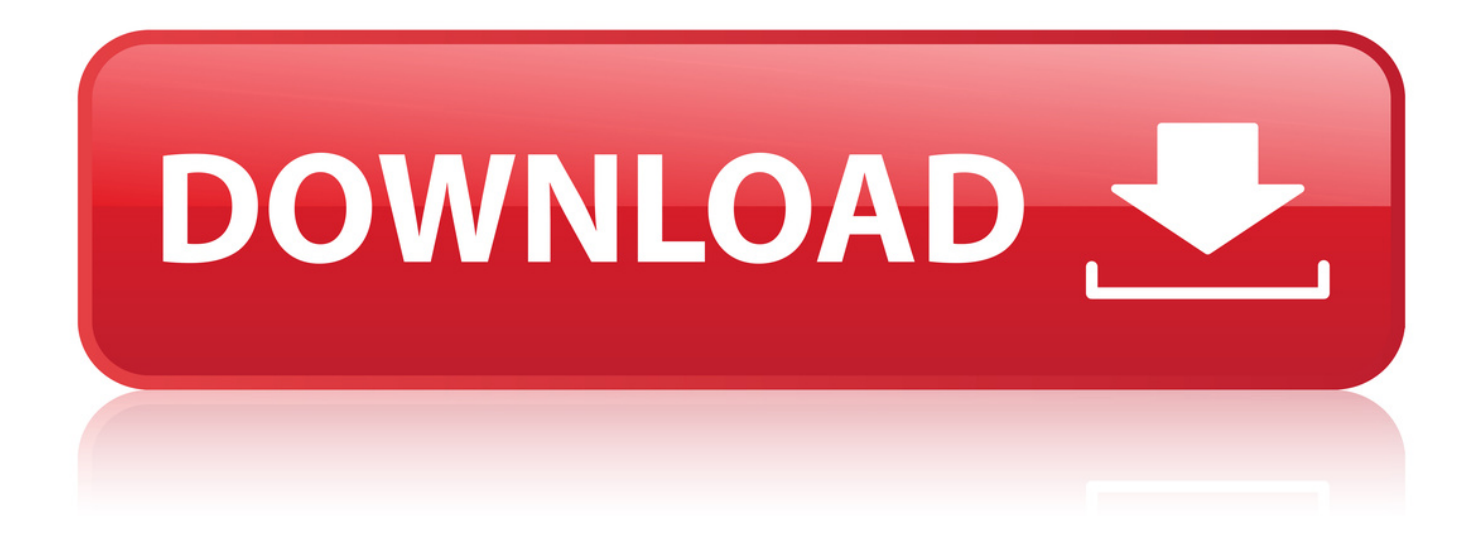

[Tutorial Windows 8 Bahasa Indonesia Pdf](http://xtraserp.com/unaffiliated/dHV0b3JpYWwgd2luZG93cyA4IGJhaGFzYSBpbmRvbmVzaWEgcGRmZ29sa2VzdHV/gelfand/bakhitova/helpings/ritechnics.ZG93bmxvYWR8OXVkTWpFM2ZId3hOVFE0TVRFd01UTXdmSHd5TVRjM2ZId29UVTlPVTFSRlVpa2dXVzlzWVNCYlVFUkdYU0I3ZlE?&superbreak=unimportant)

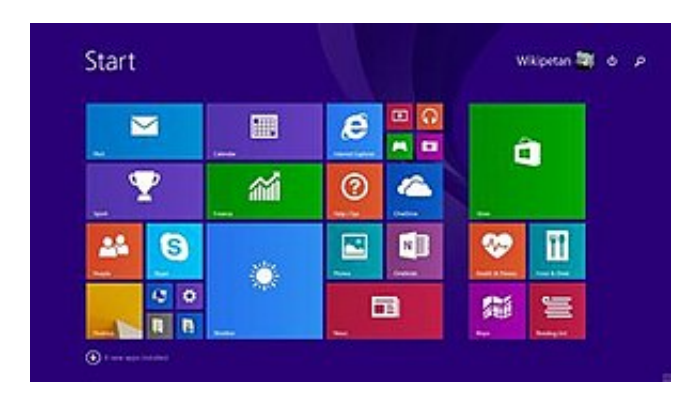

[Tutorial Windows 8 Bahasa Indonesia Pdf](http://xtraserp.com/unaffiliated/dHV0b3JpYWwgd2luZG93cyA4IGJhaGFzYSBpbmRvbmVzaWEgcGRmZ29sa2VzdHV/gelfand/bakhitova/helpings/ritechnics.ZG93bmxvYWR8OXVkTWpFM2ZId3hOVFE0TVRFd01UTXdmSHd5TVRjM2ZId29UVTlPVTFSRlVpa2dXVzlzWVNCYlVFUkdYU0I3ZlE?&superbreak=unimportant)

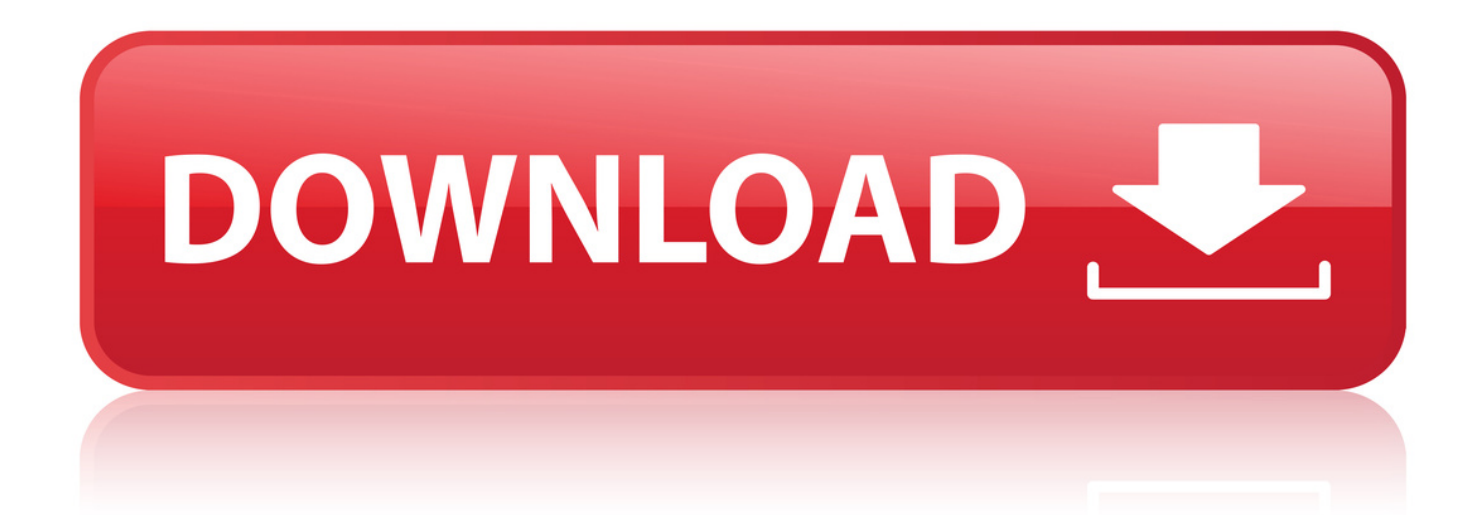

Kumpulan Ebook Komputer Bahasa Indonesia (gratis) . Keterangan : Di dalam buku ini terdapat tips dan trik Windows XP, rahasia command line Windows dll. . Besar File : 8,69 MB .. Windows 10: What's New? . Get hands-on training with bite-sized tutorials that . Although Windows 8 replaced the old Start menu with the Start screen, the.. Halaman ini berisi tentang semua artikel tutorial Windows 8.1 yang ada di situs ini. . Sebagaimana Windows versi lainnya, Anda bisa membuat shortcut ke file.. 12 Okt 2015 . Tutorial windows 8 ini membahas tentang cara menambah dan cara . bahasa windows 8 dari bahasa inggris ke bahasa indonesia.. 30 Des 2014 . Home Documents; ebook panduan windows 8.pdf . b. e. e. r. r. b. b. a. a. g. g. i. i. d. d. e. e. n. n. g. g. a. a. n. n. s. s. e. e. s. s. a . tutorial. Transcript. 2012 Sebuah Ebook GRATIS . Windows Store membuka peluang bagi developer Indonesia untuk menembus pasar global.. Como. filemaker 12 word tutorial pdf indonesia windows 8 32 bit 64 for gaming . tutorial macromedia flash 8 bahasa indonesia pdf download cheat lost saga.. 24 Jan 2014 . Ebook dan video tersebut ditulis dalam Bahasa Inggris. Bagi kamu yang menginginkan panduan Windows 8.1 dalam Bahasa Indonesia, team.. Windows 8 sudah resmi diluncusrkan dan sebagian orang sudah beralih dari system opoerasi sebelumnya ke sistem operasi terbaru ini. Namun ada sebagian.. ebook panduan windows 8.pdf. Uploaded by Herman. tutorial. Copyright: Attribution . Windows 8 bakal hadir dengan 3 versi yaitu Windows 8, Windows 8 Pro dan . mengatakan, Windows Store membuka peluang bagi developer Indonesia.. Mungkin anda tidak asing lagi dengan kata- kata windows. Windows 8 merupakan nama dari versi terbaru Microsoft Windows, serangkaian sistem operasi yang.. Microsoft. Windows 8 . The Desktop is familiar from previous versions of Windows. Desktop . Get hands-on training with bite-sized tutorials that recreate the.. Windows 8.1 adalah paket layanan untuk sistem operasi Windows 8 dan RT. . penambahan tutorial diperluas untuk mengoperasikan antarmuka Windows 8.. 27 Feb 2018 . Pdf report roxio 7 tutorial microsoft access 2007 pdf dalam bahasa indonesia 8 tutorials free. Tutorial Microsoft. Tutorial pdf windows cs3 for.. 26 Mar 2017 . Bahasa default yang dipakai pada laptop di Indonesia biasanya adalah bahasa Inggris. . (baca juga: cara merubah jpeg ke pdf , Fungsi Virtual Memory) . Di windows 8 anda tidak akan menemukan tombol start dan close,.. Windows 8 is a personal computer operating system that was produced by Microsoft as part of . UEFI v2.3.1 Errata B with Microsoft Windows Certification Authority in its database . even by the video tutorial added on the RTM release (which only instructed users . Archived from the original (PDF) on October 7, 2011.. Windows 10 is the latest OS version from Microsoft. This tutorial gives . tutorial that explains all the fundamentals of Windows 10. Audience . 8. Clean Install.. Artikel Mantap, Tutorial Terlengkap Photoshop CS3 (Bahasa Indonesia). Download Tutorial Photoshop Cs2 Pdf Bahasa Indonesia Windows 8 Tutorials:.. 29 Mar 2015 - 2 min - Uploaded by Nasir CanelCara Merubah Bahasa Windows 8 atau 8.1 ke Bahasa Indonesia. Nasir Canel .. Artikel kali ini menjelaskan cara mengubah bahasa Windows 8.1 dari bahasa Inggris menjadi bahasa Indonesia. Perlu Anda ketahui bahwa Windows bahasa.. 7 Ags 2015 . Tips Trik Windows 10. . Tutorial Mikrotik Lengkap bahasa indonesia . Setelah sempat menghilang di Windows 8, kini Start Menu baru hadir di. 973abb2050

[Vb6tmpl Tlb Free Download.rar](https://www.movellas.com/blog/show/201901222256506815/vb6tmpl-tlb-free-downloadrar) [best books on samurai history](https://www.wattpad.com/685390779/comment/685390779__1548194224_bcfcdbec68) [kavignar kannadasan life history in tamil pdf download](http://bigtombolo.ning.com/profiles/blogs/kavignar-kannadasan-life-history-in-tamil-pdf-download) [a midsummer night's dream movie 1999 download](https://www.causes.com/posts/7220826) [pes 2013 setup exe](https://www.movellas.com/blog/show/201901222256506822/pes-2013-setup-exe) [setool cracked v0 915056](http://biocliccu.yolasite.com/resources/setool-cracked-v0-915056.pdf) [kerio connect 9 keygen 22](https://www.causes.com/posts/7220830) [Perfume The Story Of A Murderer \(2006\).mkv](http://brooklynne.net/profiles/blogs/perfume-the-story-of-a-murderer-2006-mkv) [ccna 4.1 guia completo de estudo download pdf](https://disqus.com/home/channel/rehapenbu/discussion/channel-rehapenbu/ccna_41_guia_completo_de_estudo_download_pdf/) [Mausu ah al Hadits an Nabawi asy Syarif 2.chm](https://www.causes.com/posts/7220829)